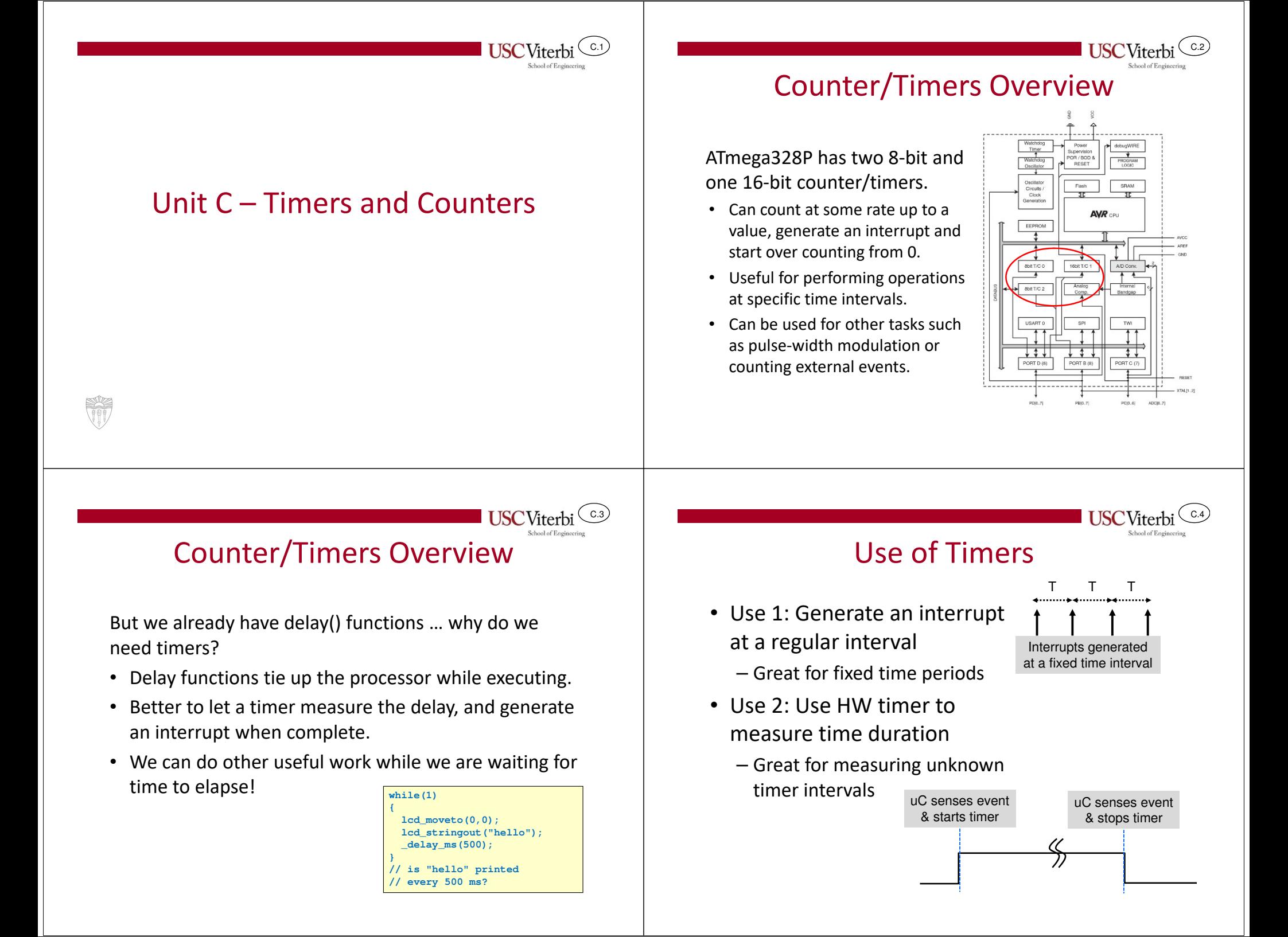

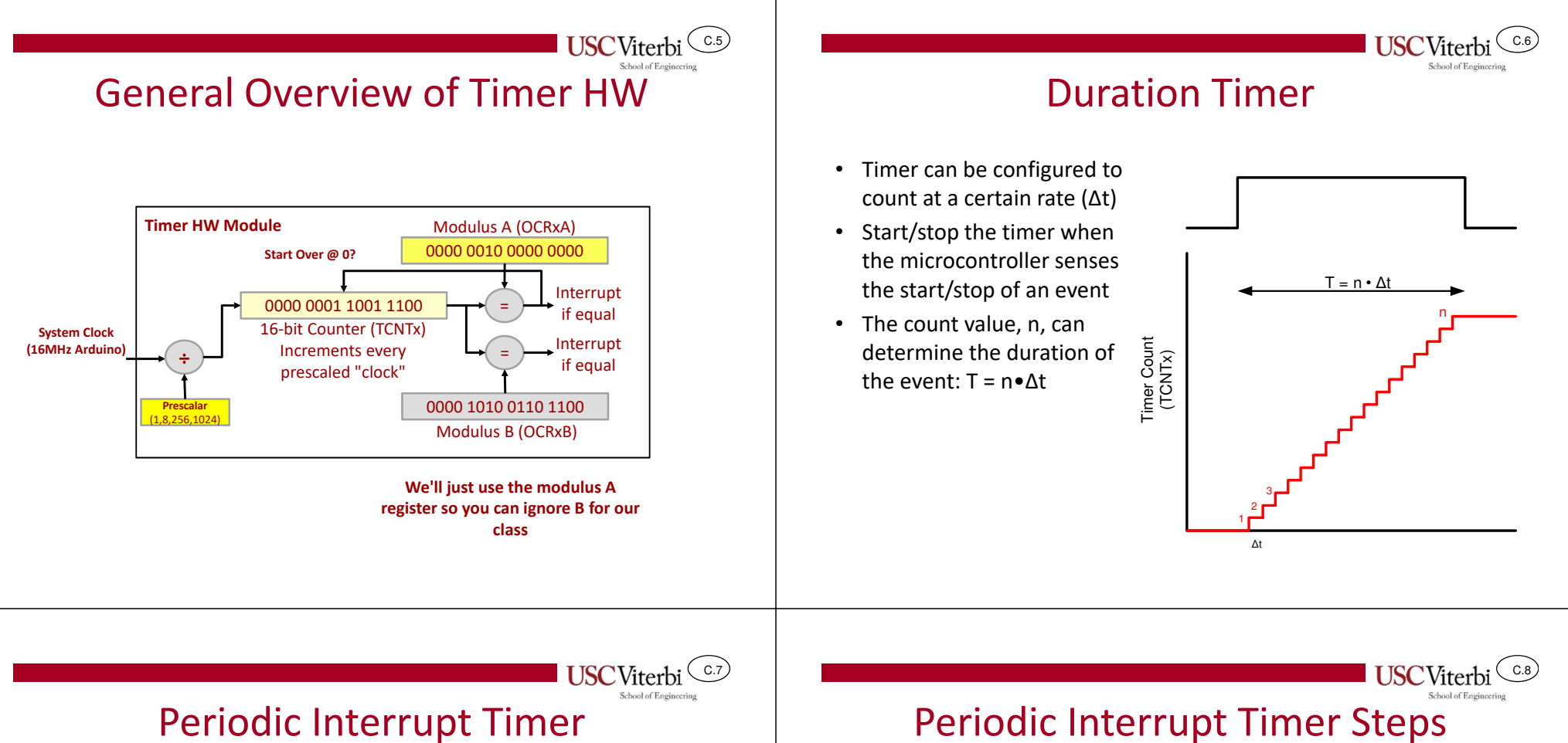

- Timer can be configured to count at a certain rate (Δt) and an upper bound (aka modulus count / OCRxA register)
- Start the timer and whenever its value reaches the upper bound an interrupt will be generated
	- Can be configured to immediately restart the count at 0 and repeat

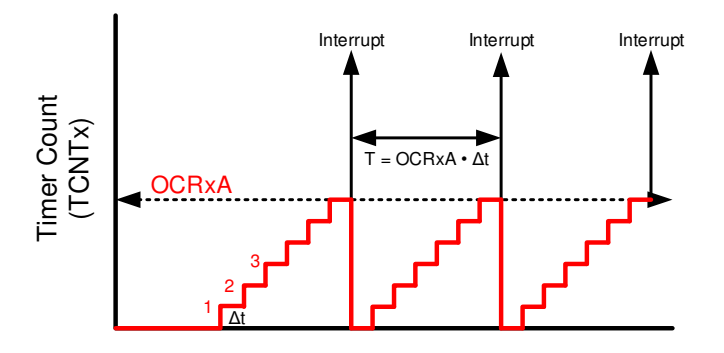

To use the counter to generate interrupts at a fixed interval:

- Decide how long an interval is required between interrupts (1 sec, 50 ms, etc.) for your application
- Determine a counter frequency (time period), and a counter modulus (max period)that will make the counter take that long to count from 0 to the modulus value.
- Configure registers.
- •Write an ISR.
- •Start the timer.

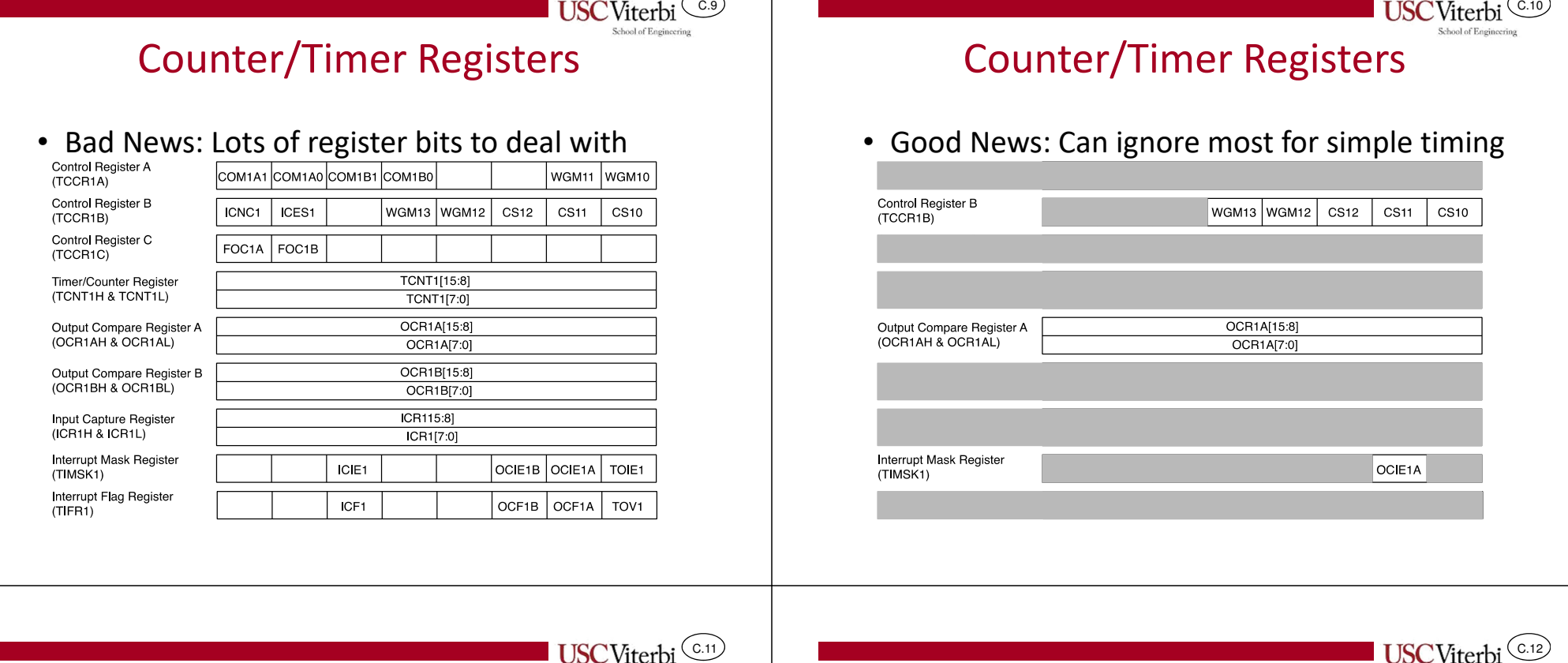

## Computing the Desired Cycle Delay

- **Primary step**: calculate how many processor clock cycles are required for your desired delay
	- Desired clock cycles (aka "modulus") = clock frequency × desired delay time
	- Arduino UNO clock is fixed at 16 MHz
- Example: 0.25 second delay with a 16 MHz clock
	- Desired clock cycles = 16,000,000 c/s <sup>×</sup> 0.25s = 4,000,000 cycles
	- The Arduino timer starts at 0, so we will set the max count to 3,999,999  $\bullet$  4,000,000-1 = 3,999,999
- Problem: The desired value you calculate must fit in at most a 16 bit register (i.e. max 65,535)
	- If the number is bigger than 65,535 then a prescalar must be used to reduce the clock frequency to the counter from 16MHz to something slower

Calculating the Prescalar

- The counter prescalar divides the processor clock down to a lower frequency so the counter is counting slower.
- Can divide the processor clock by four different powers of two: 8, 64, 256, or 1024.
- • Try prescalar options until the cycle count fits in 16-bits
	- $4,000,000 / 8 = 500,000$   $\leftarrow$  too big
- $4,000,000 / 64 = 62,500 \leftarrow OK$ 
	-
	- $4,000,000 / 256 = 15,625$   $\leftarrow$  OK
		- $4,000,000 / 1024 = 3906.25$   $\leftarrow$  OK, but not an integer

School of Engineering

• In this example, either of the last three could work but since we can only store integers in our timer count registers the last one would not yield exactly 0.25s (more like 0.249984s)

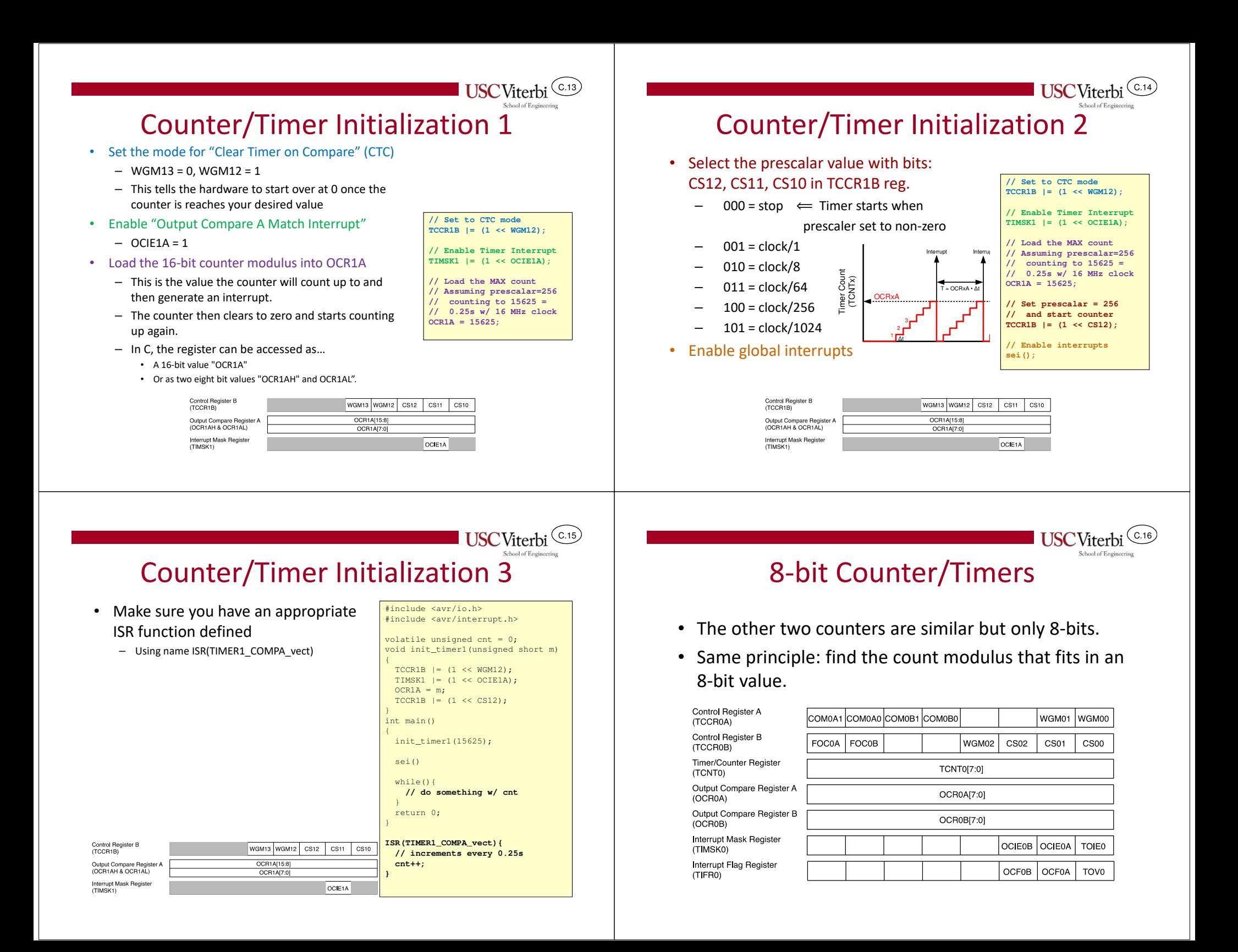

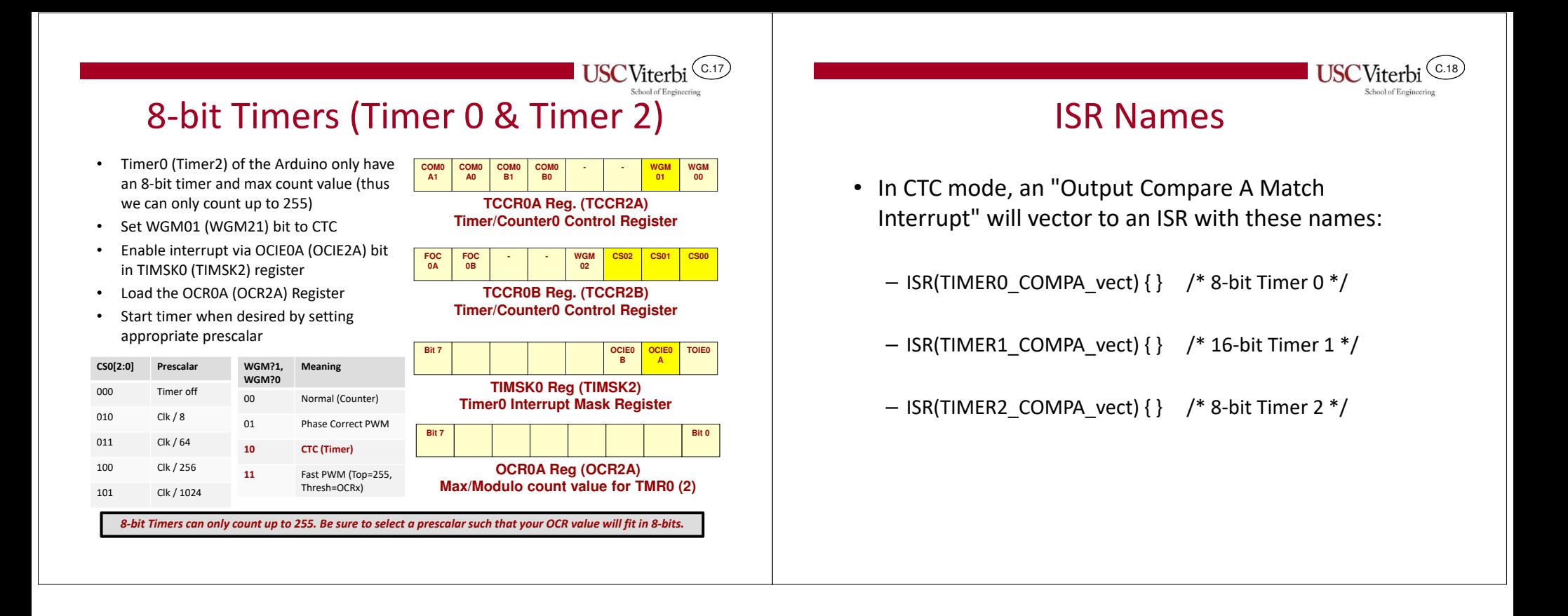